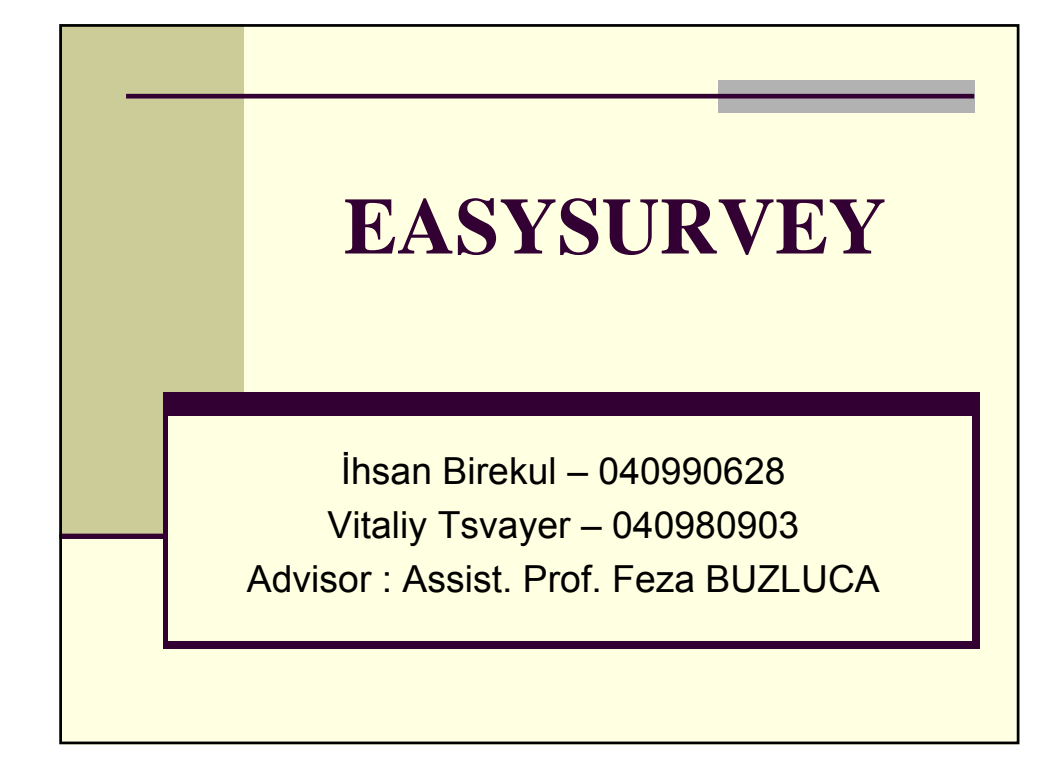

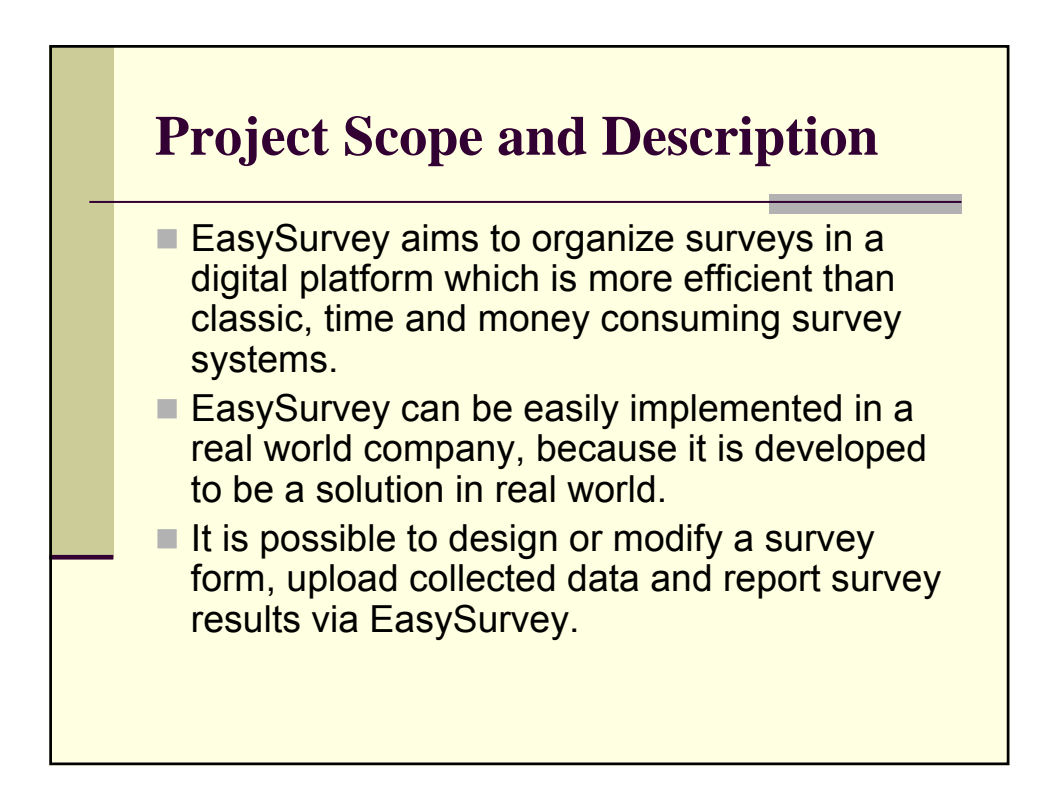

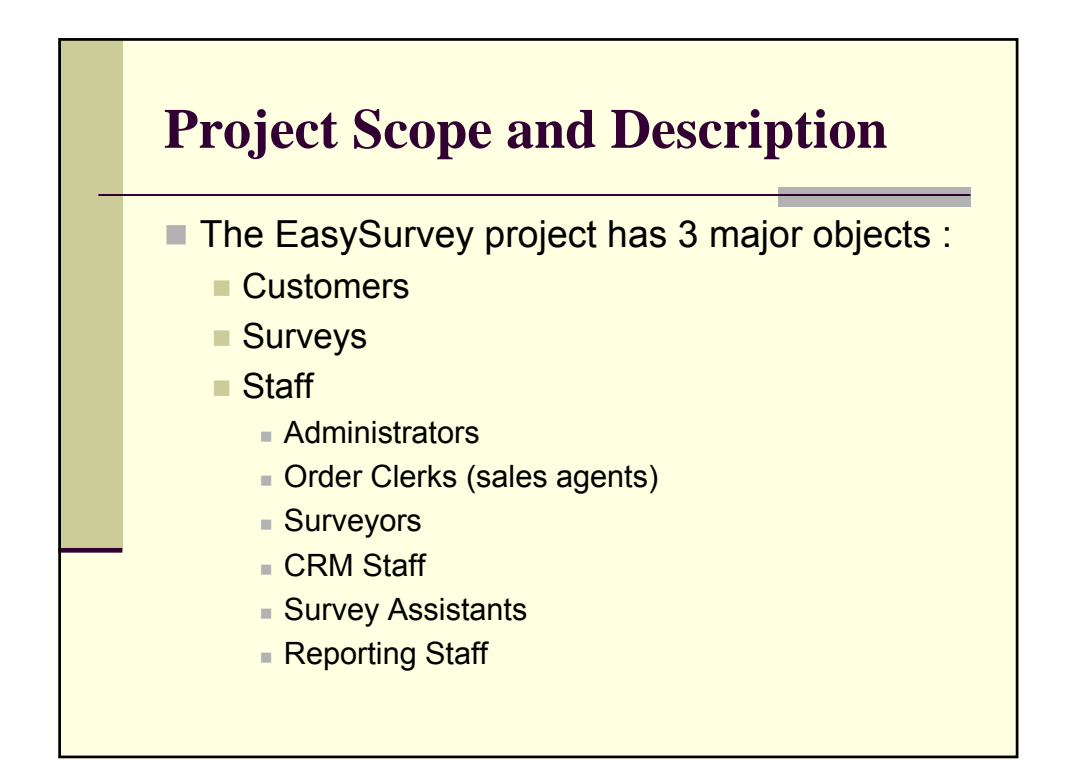

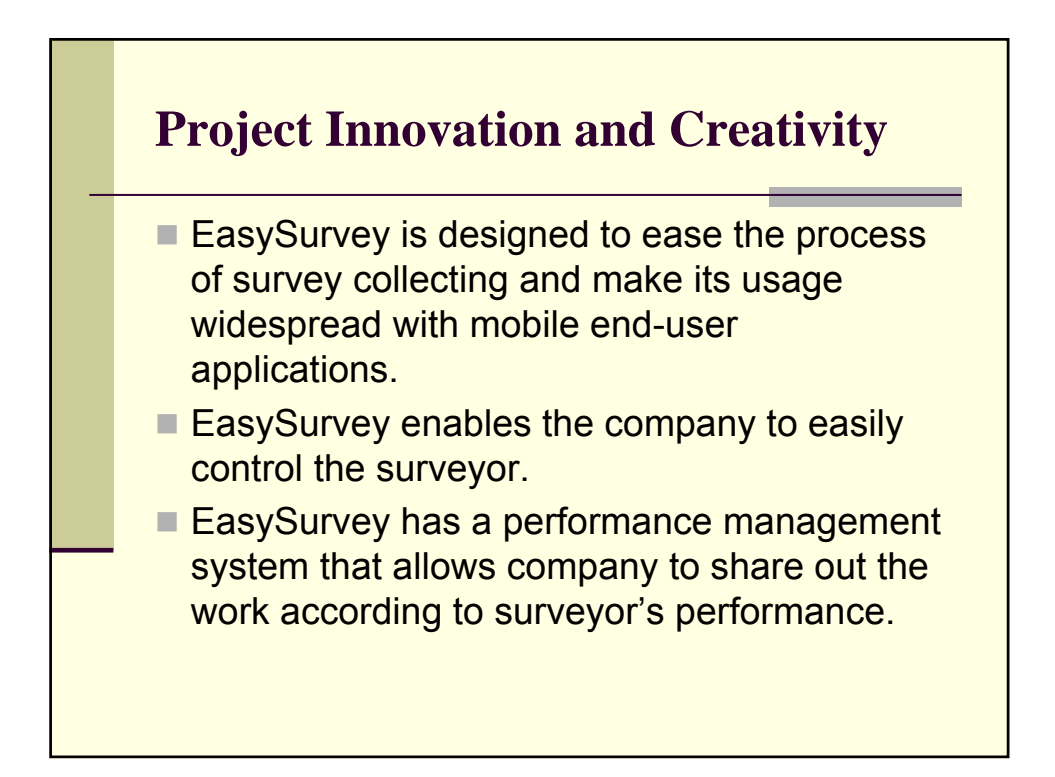

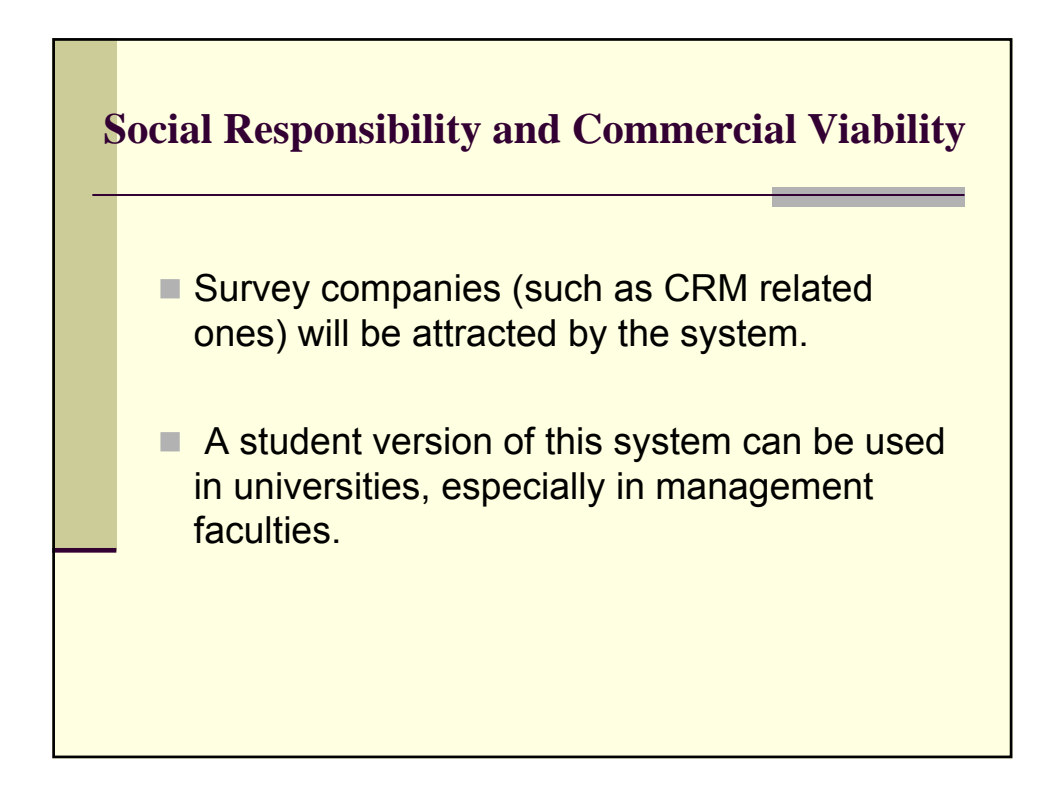

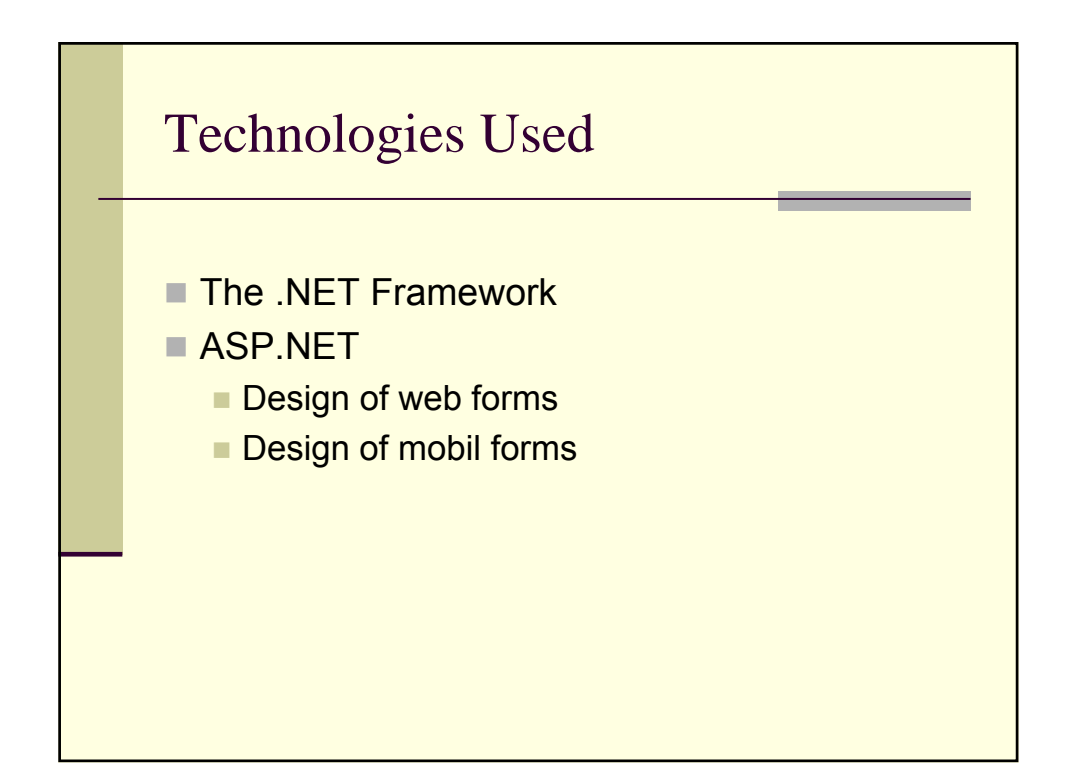

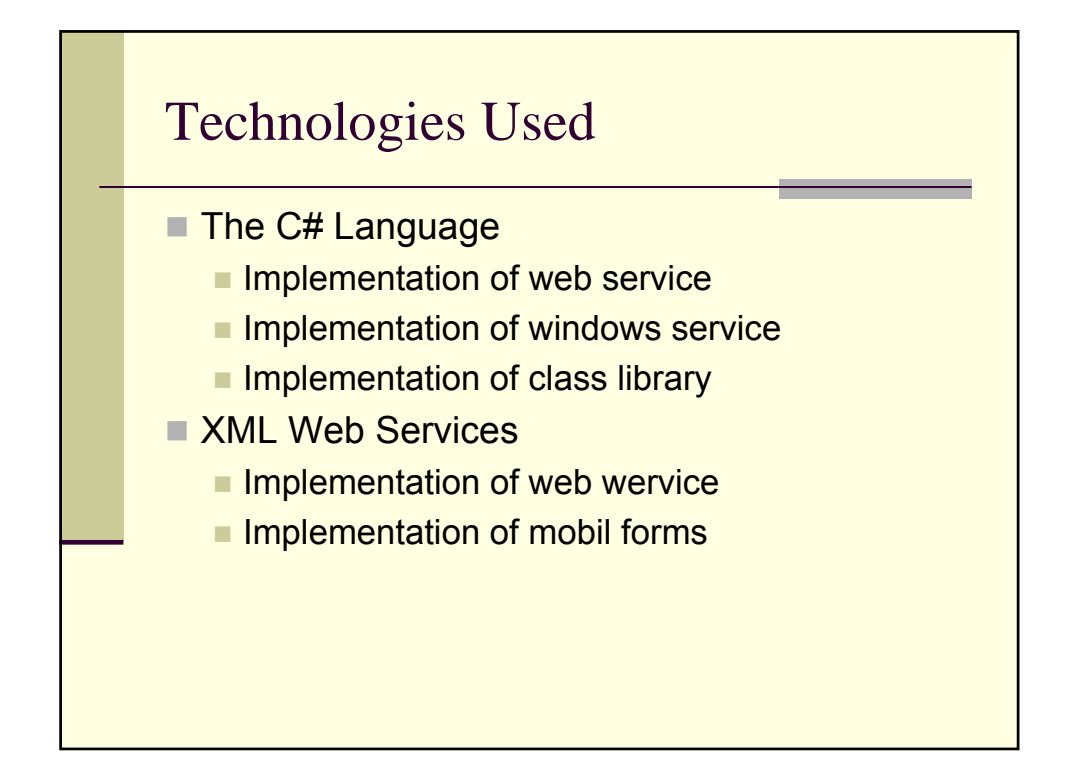

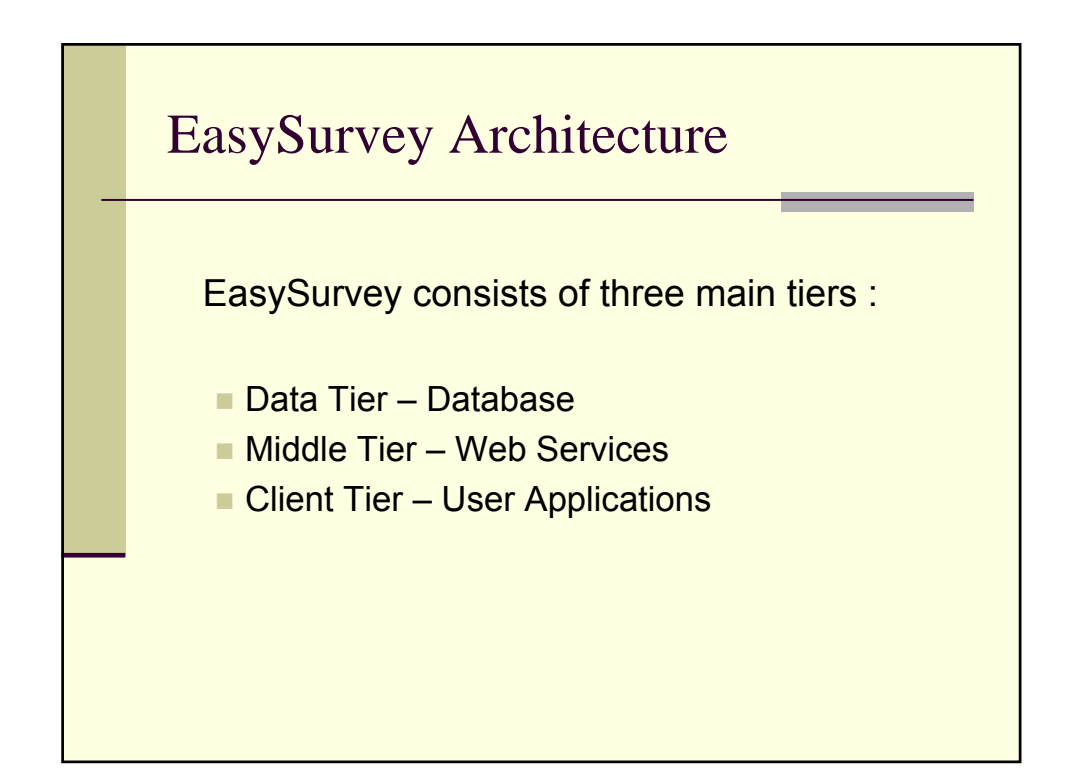

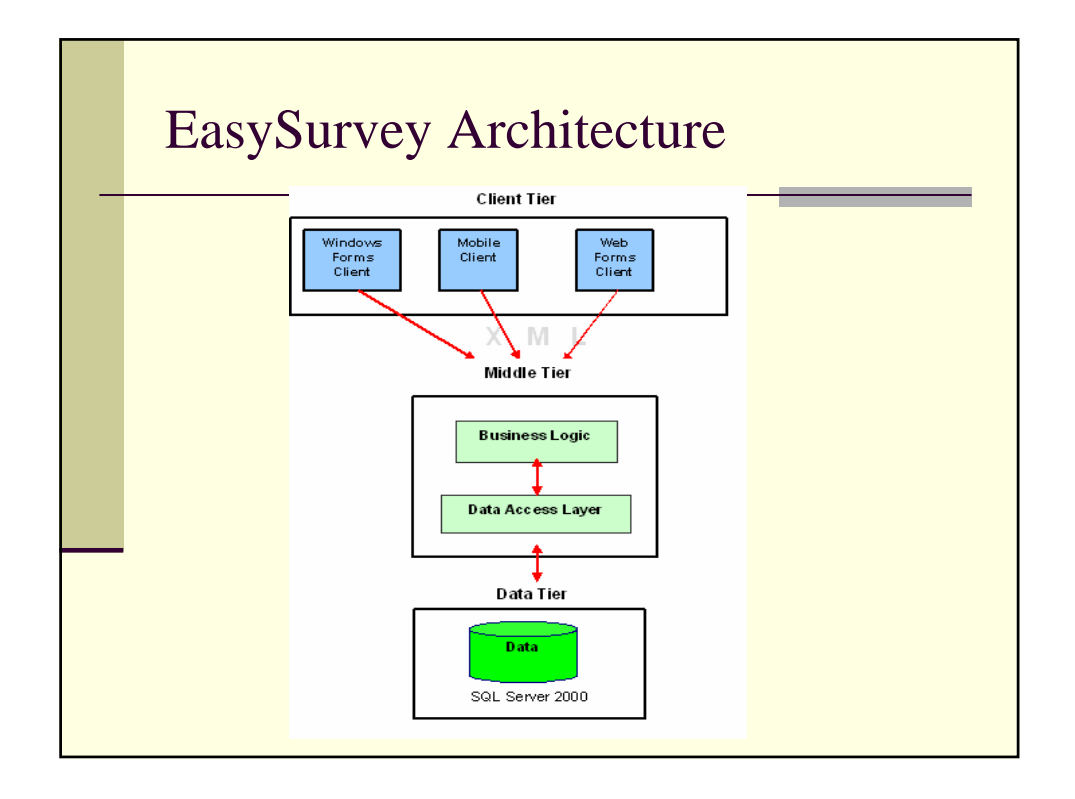

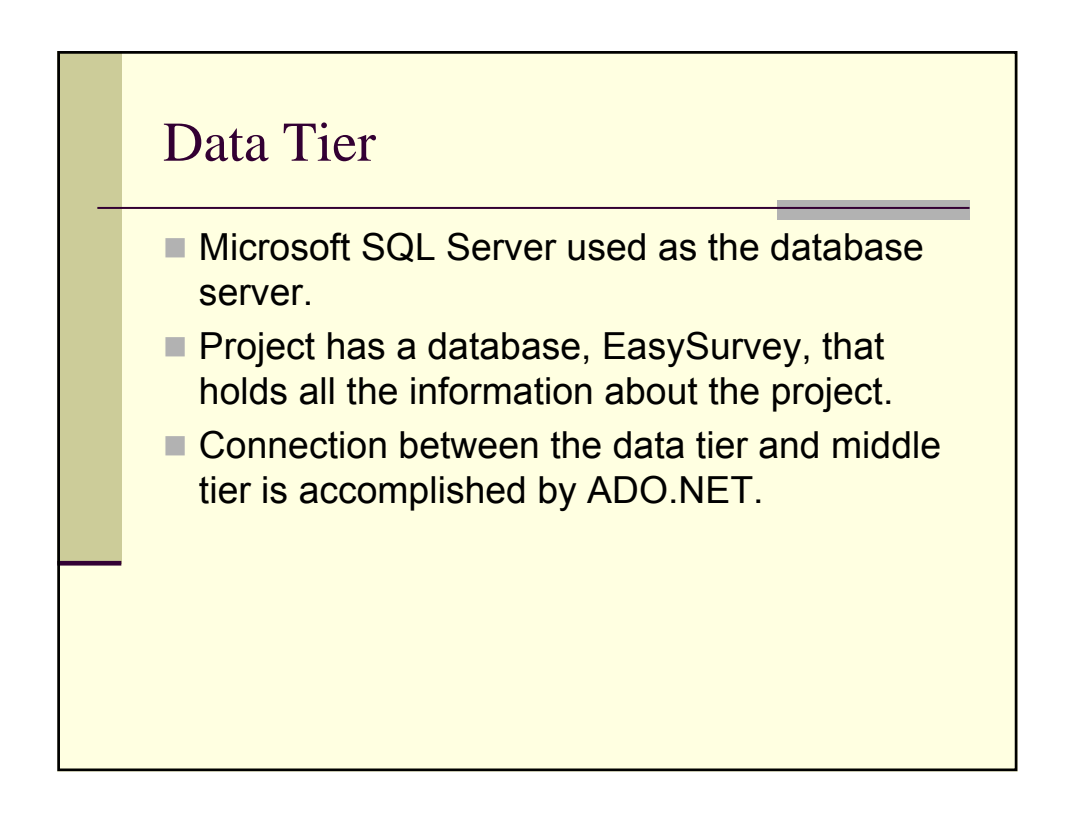

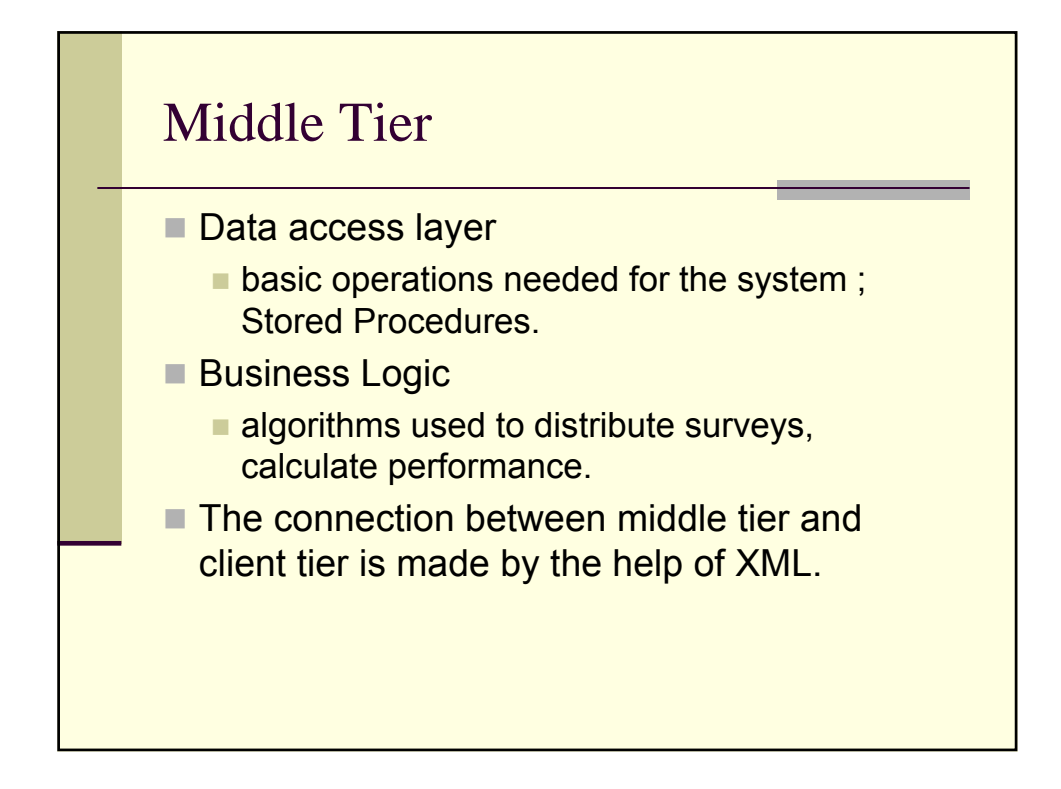

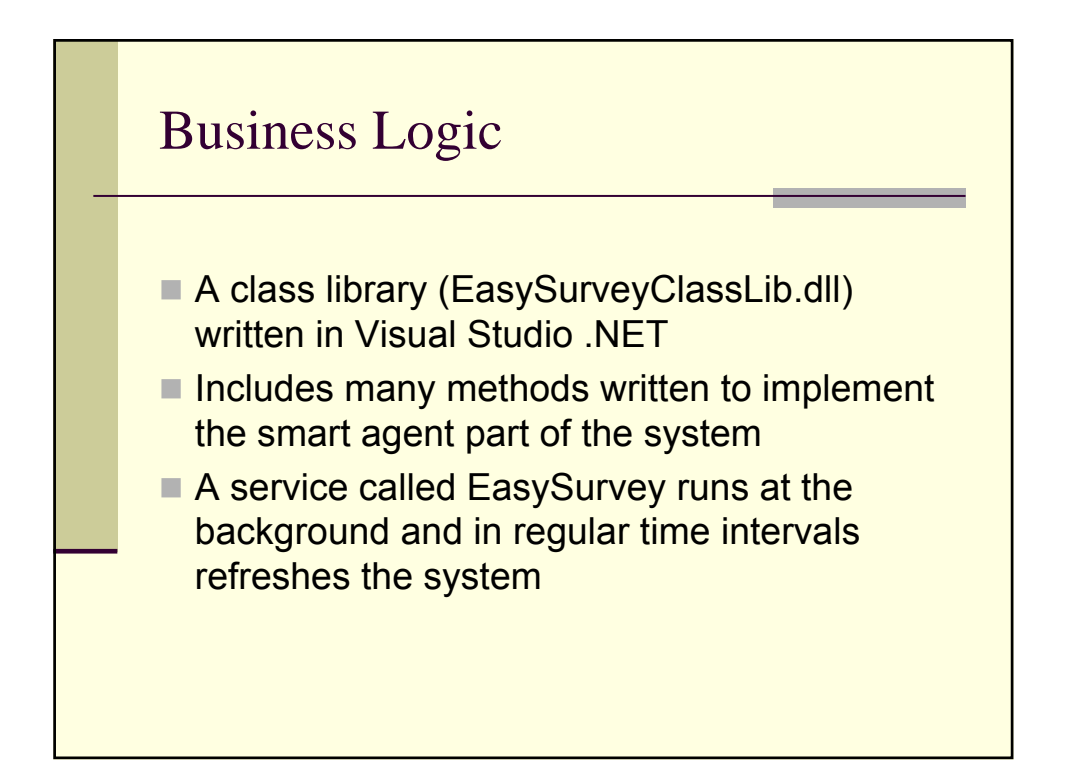

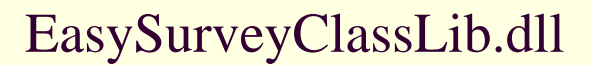

## Distribute Class

■ Methods

- AddNewJob (int Surveyid,int Staffid,int Amount)
- **DistributeSurvey (int Surveyid)**
- GetNeighbours (int Regionid)
- Refresh()
- **RemainingTime (int Surveyid)**
- StaffAvailableTime (int Surveyid, int Regionid)
- SurveyTime (int Surveyid)
- TotalAvailableTime (int Surveyid, int Regionid)

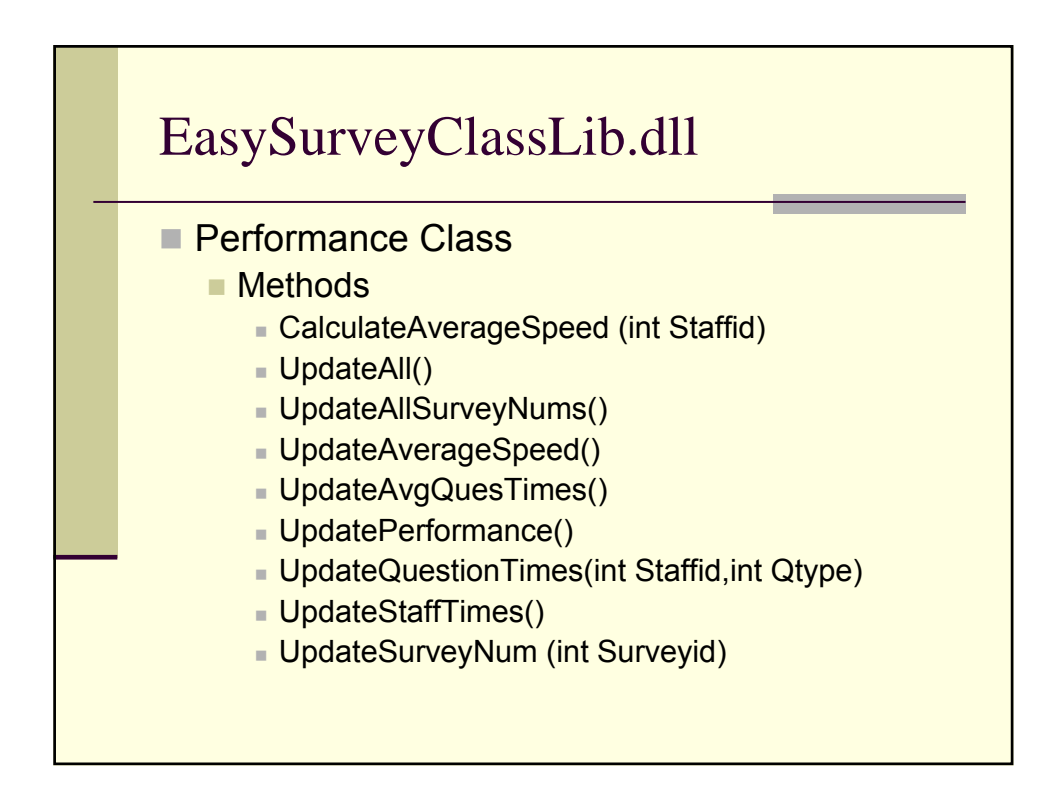

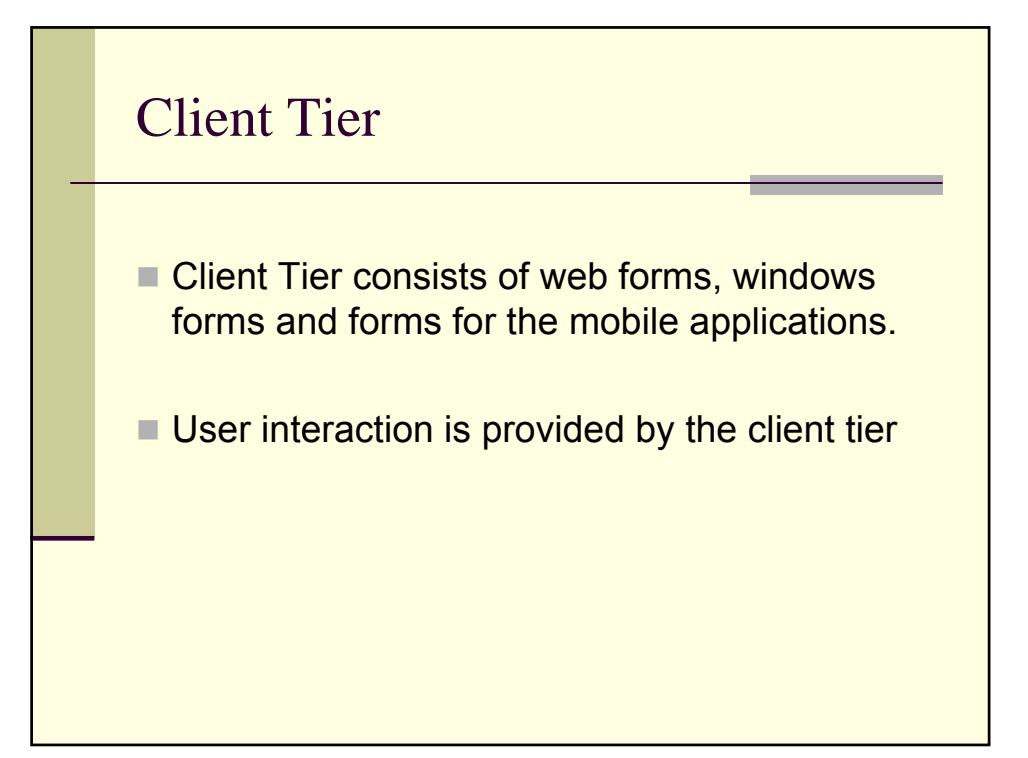

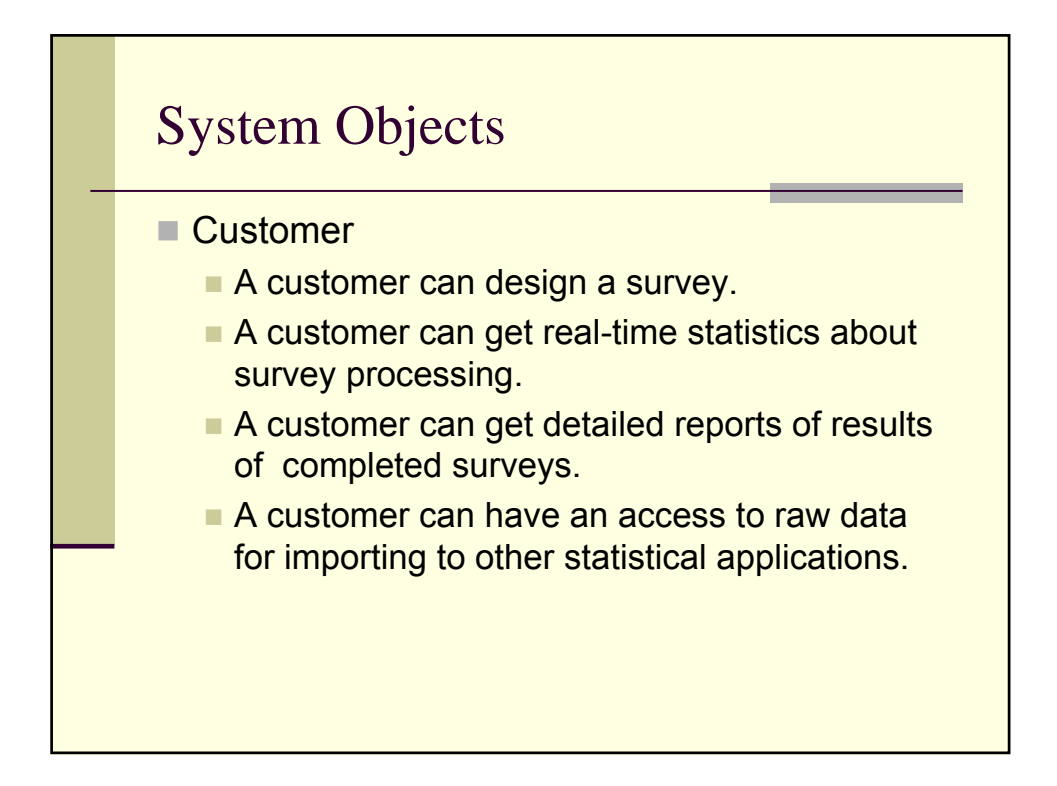

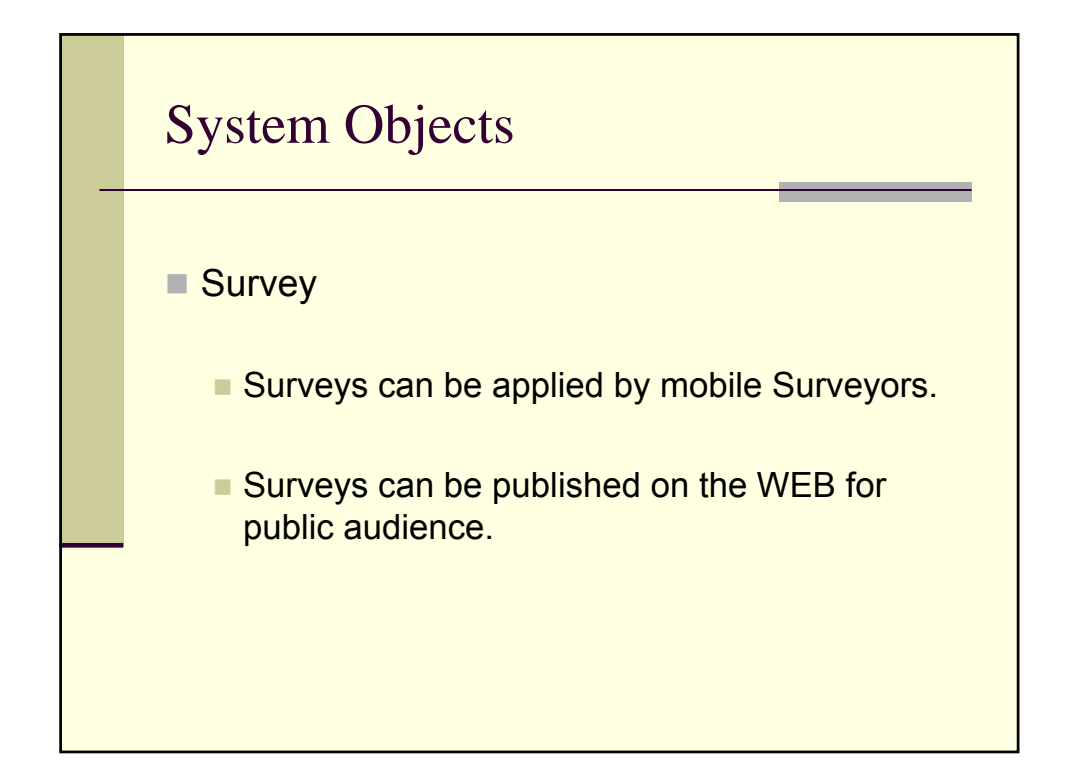

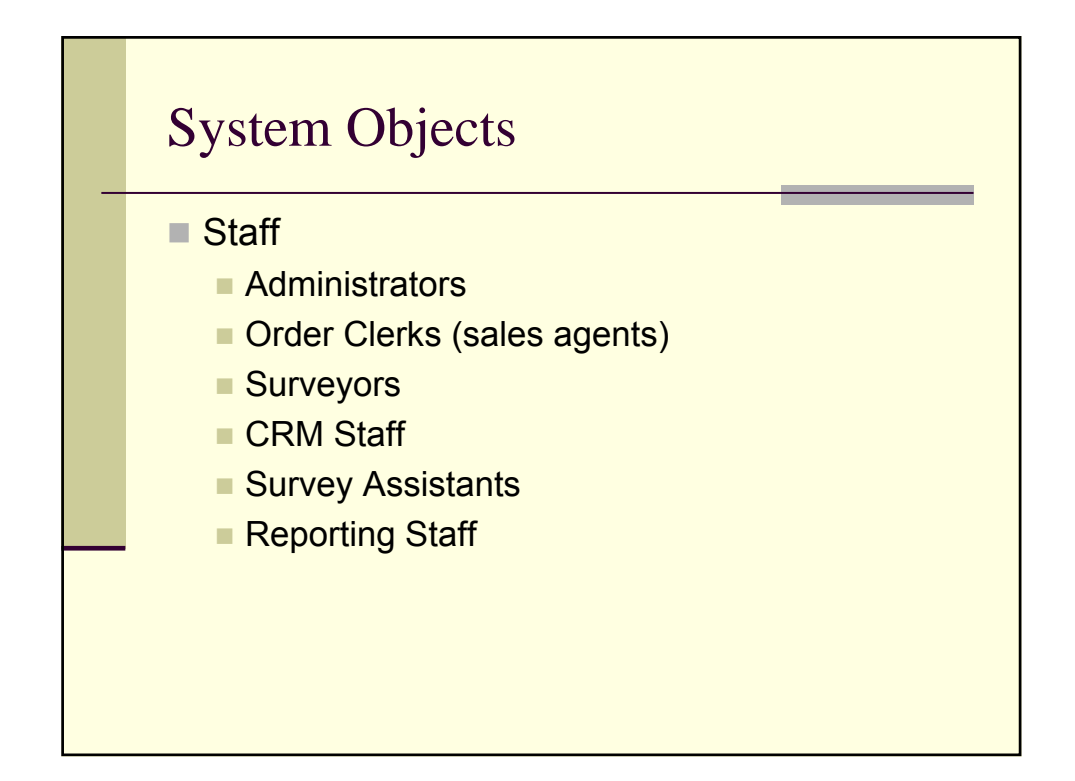

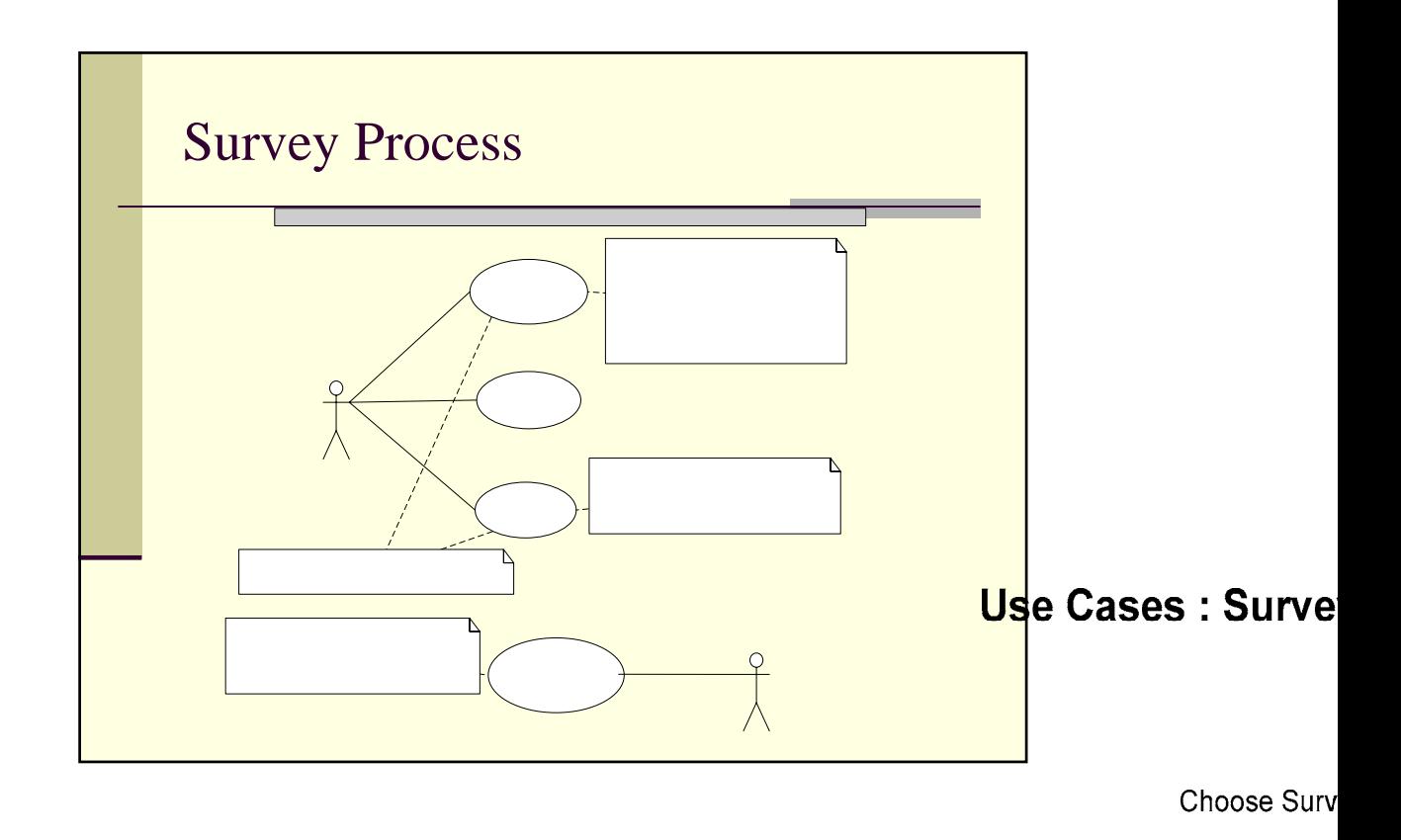

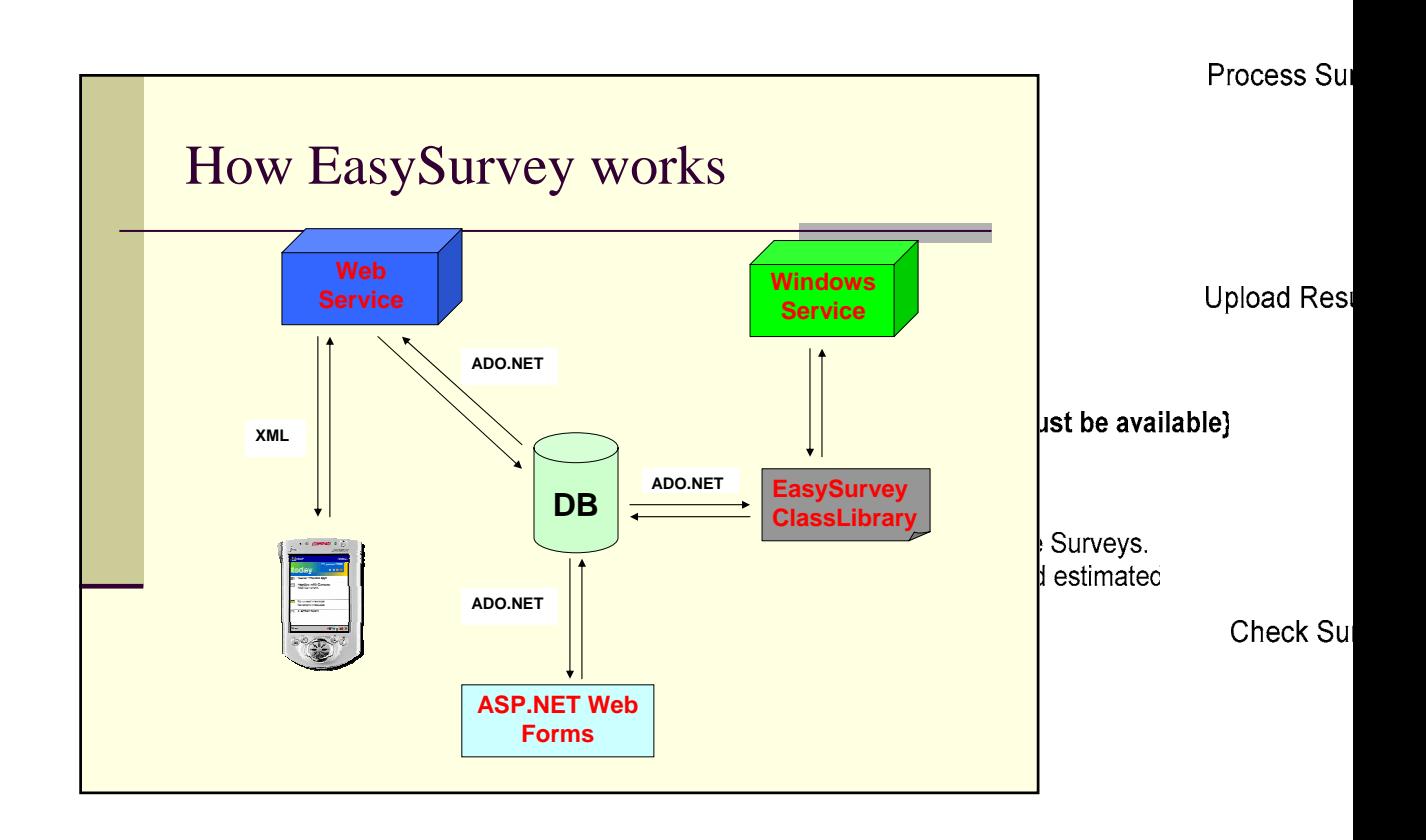

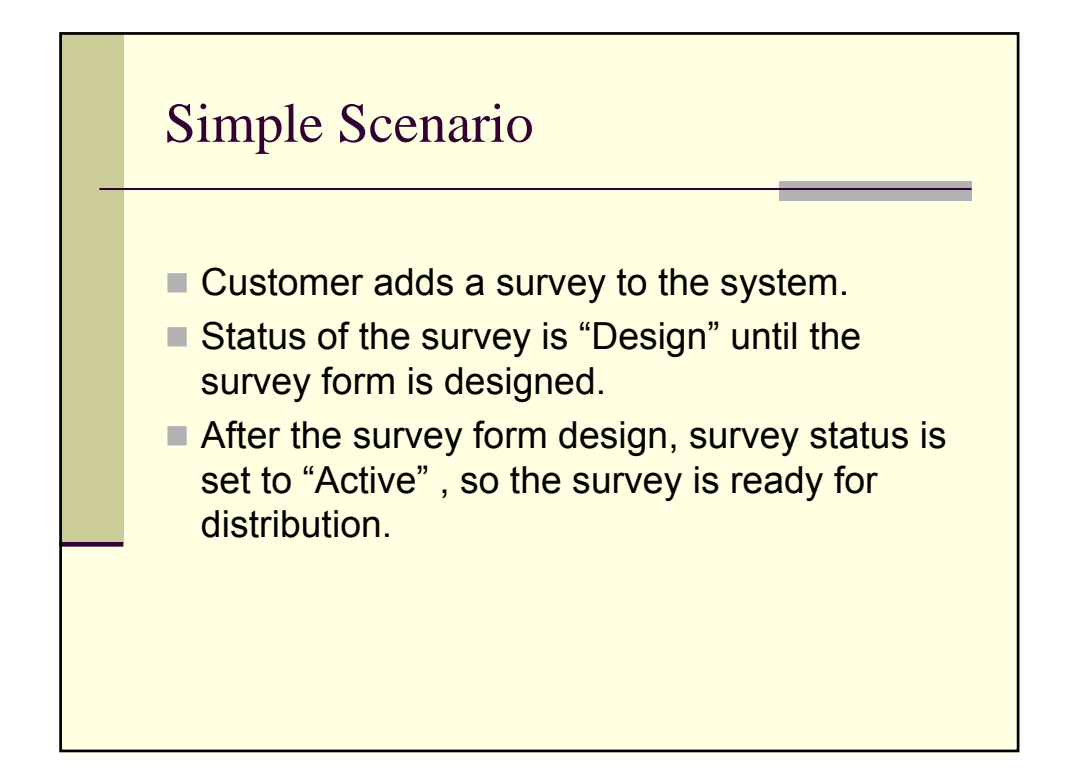

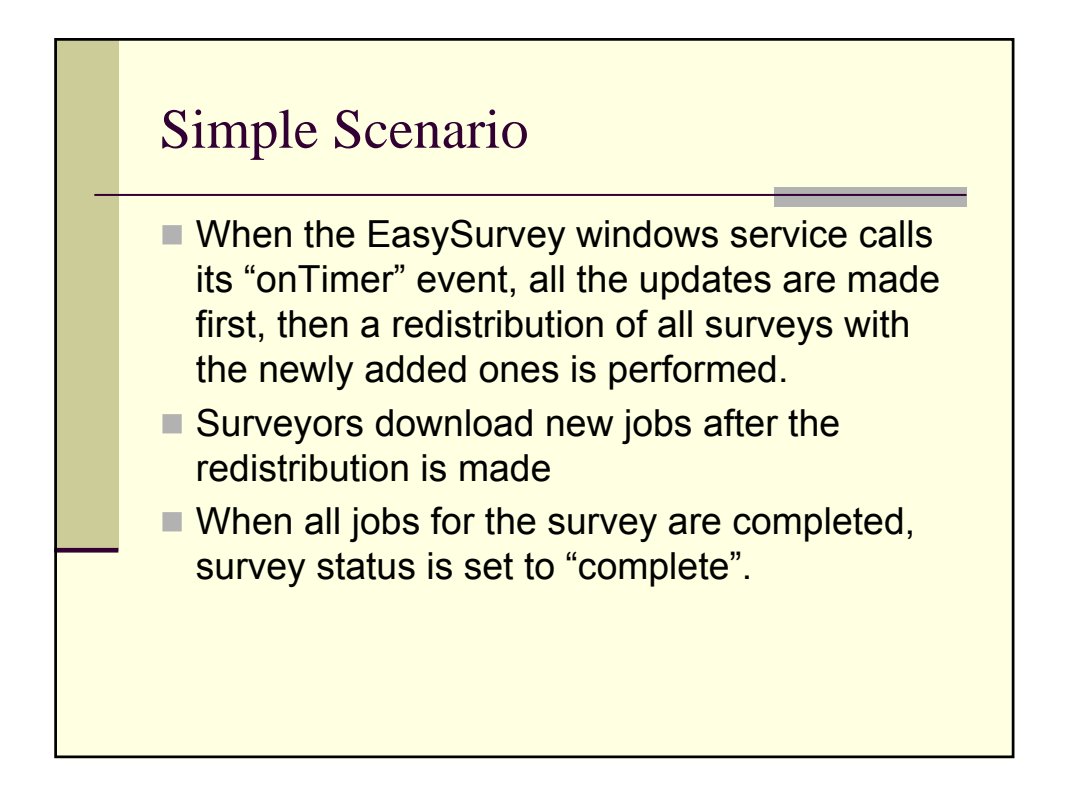

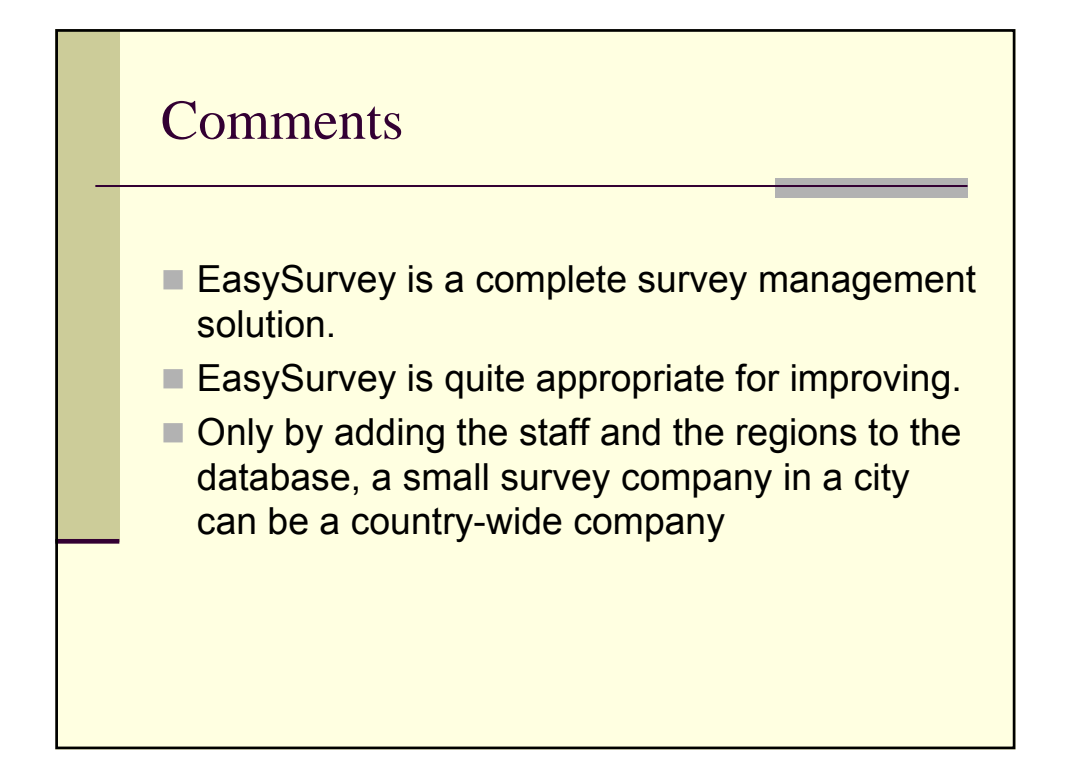

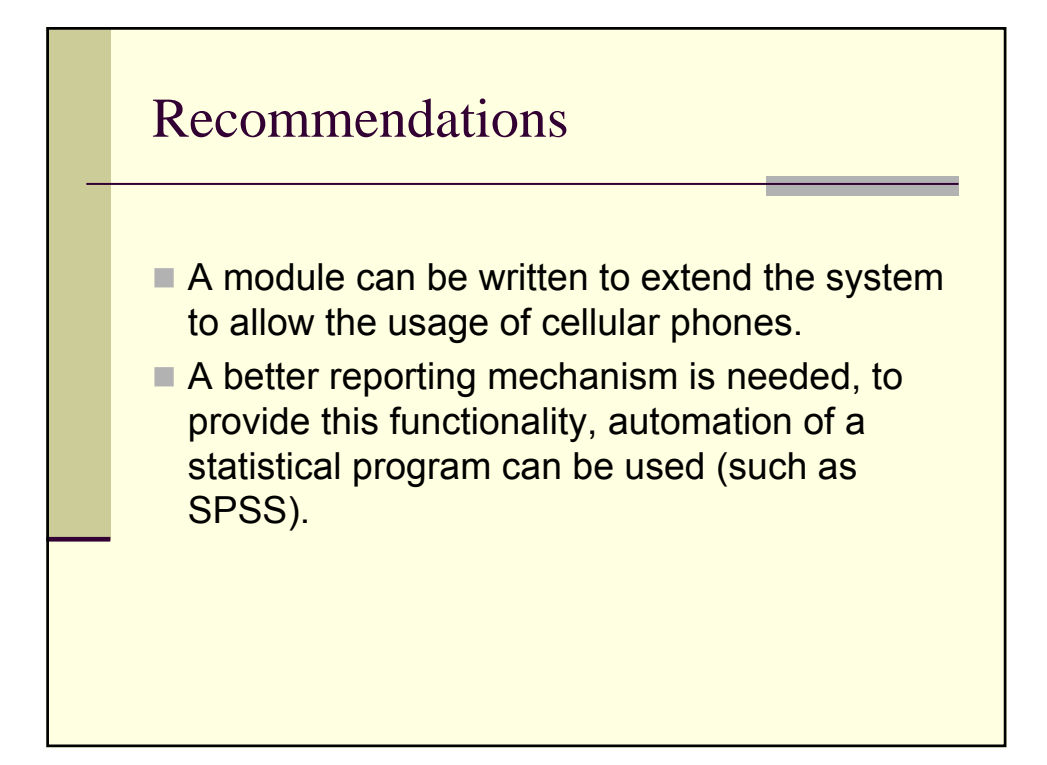

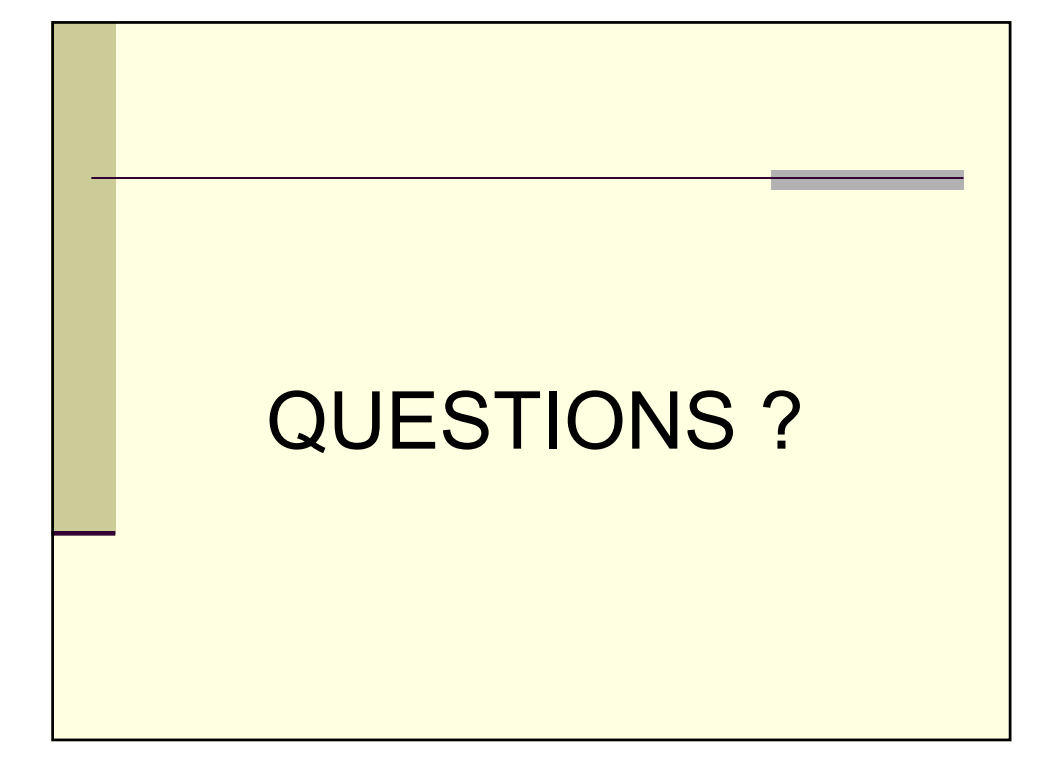